# **aplicativo betano baixar**

- 1. aplicativo betano baixar
- 2. aplicativo betano baixar :codigo promocional betano hoje
- 3. aplicativo betano baixar :as melhores apostas de futebol

# **aplicativo betano baixar**

#### Resumo:

**aplicativo betano baixar : Bem-vindo a caeng.com.br! Registre-se agora e desbloqueie um mundo de oportunidades com nosso bônus!** 

contente:

Nos últimos tempos, as apostas esportivas online estão em aplicativo betano baixar constante crescimento, e duas plataformas, em aplicativo betano baixar particular, têm chamado a atenção dos apostadores: a Betano.

As melhores odds em aplicativo betano baixar todos os mercados de Política **Candidato Odds** Donald Trump [jogar buraco gratis on line](https://www.dimen.com.br/jogar-buraco-gratis-on-line-2024-08-10-id-30234.pdf)

#### **aplicativo betano baixar**

#### **O que é o Código Promocional Betano?**

O código promocional Betano é um recurso único e gratificante para os usuários em aplicativo betano baixar diversos mercados selecionados, como o africano e a Ontario. Este código pode ser utilizado durante o processo de registro em aplicativo betano baixar contas online oferecendo diversas benefícios, incluindo bônus de boas-vindas descomunais e promoções especiais.

#### **Quando e onde utilizar o código promocional Betano?**

O local ideal para utilizar o código promocional Betano é através do site oficial da plataforma. Ao se registrar online, os usuários serão solicitados a introduzir o código no formulário. Para obter o máximo benefício, as contas devem ser criadas online e as credenciais inseridas subsequentemente.

#### **O que se pode fazer com o Código Promocional Betano?**

O código promocional Betano oferece diversos benefícios, dependendo do mercado em aplicativo betano baixar que é usado. Por exemplo, no mercado africano, os usuários podem aproveitar um bônus de boas-vindas de até 200.000. Na Ontario, uma oferta semelhante pode ser selecionada. No entanto, sempre é crucial estar ciente das condições específicas da promoção, e particularmente dos requisitos de rolagem.

#### **Como se aproveitar do Código Promocional Betano?**

Para tirar o máximo proveito do código promocional Betano, os seguintes passos são necessários:

- Acesse a plataforma Betano
- Crie uma nova conta
- Insira o código promocional no campo respetivo.
- Conclua o registo.
- Comece a jogar!

#### **Permaneça atento às seguintes regras ao utilizar o Código Promocional Betano**

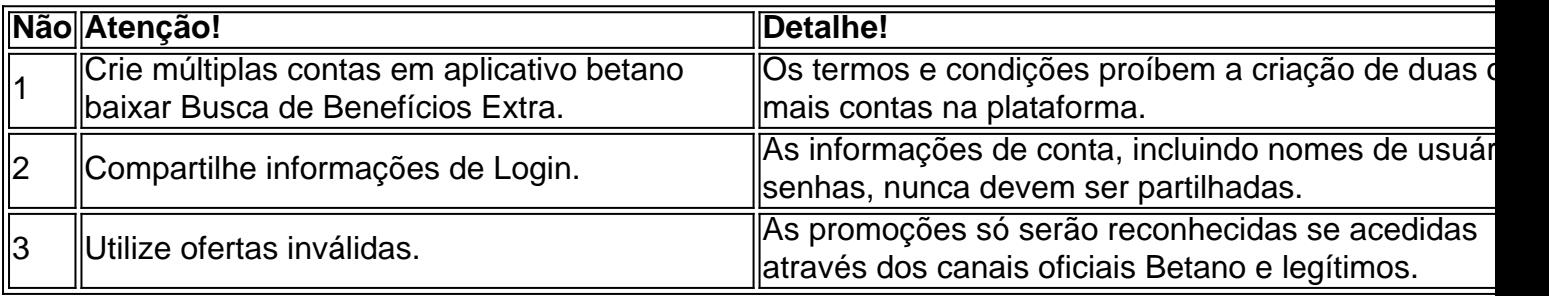

#### **Conclusão com um exemplo de País!**

Para aqueles localizados em aplicativo betano baixar determinados lugares, beneficiem-se do **código promocion al e Betano!**

Por exemplo, na Nigéria e na África do Sul, o código promocional seria "N ig' eria-SPECIAL"

#### **Perguntas frequentes (FAQ)**

Todos Podem usar o Código Promocional Betano?

Não. Para utilizar o código promocional Betano, um utilizador deve estar registado em aplicativo betano baixar um mercado elegível e ter lido e concordado com termos e condições.

# **aplicativo betano baixar :codigo promocional betano hoje**

# **aplicativo betano baixar**

O aplicativo da Betano oferece uma experiência emocionante de apostas desportivas e casino online para dispositivos Android e iOS. Com a promoção de boas-vindas, você pode obter um bônus de 100% até R\$500 no seu primeiro depósito. Além disso, o aplicativo permite que você acesse vários mercados de apostas, faça suas apostas com facilidade e siga seus jogos preferidos a qualquer momento e em aplicativo betano baixar qualquer lugar.

### **aplicativo betano baixar**

Para baixar o aplicativo da Betano no seu dispositivo Android, basta acessar o site oficial da Betano e clicar no botão "Descarregue a aplicação para Android". O ficheiro APK será automaticamente transferido para o seu dispositivo. Em seguida, clique no ficheiro para instalá-lo. Caso opte por usar o seu dispositivo iOS, vá até o site do Betano, clique no ícone de compartilhar e selecione a opção "Na Tela Inicial". Depois, clique no símbolo "Adicionar" e o aplicativo será adicionado à aplicativo betano baixar tela inicial.

# **Como Usar o Aplicativo da Betano**

Após instalar o aplicativo no seu dispositivo, é necessário ter um saldo disponível em aplicativo betano baixar aplicativo betano baixar conta da Betano para poder fazer aplicativo betano baixar primeira aposta. Abra o aplicativo e escolha a equipe ou jogador preferido. Em seguida, informe o valor da aposta desejada e clique no botão "Fazer Aposta". O aplicativo irá automaticamente atualizar o saldo de aplicativo betano baixar conta.

# **Benefícios do Uso do Aplicativo da Betano**

- Acesso rápido e fácil a milhares de eventos esportivos e jogos de casino online
- Promoções exclusivas e bônus de boas-vindas
- Transmissões ao vivo em aplicativo betano baixar HD dos jogos escolhidos
- Depósitos e retiradas rápidas e seguras
- Opção de apostas em aplicativo betano baixar directo

### **Conclusão**

O aplicativo da Betano é a plataforma ideal para quem deseja um local seguro, rápido e fácil de fazer suas apostas desportivas e jogar seus jogos de casino online preferidos. Com um processo de download e instalação simples e direto, é fácil começar a desfrutar dos benefícios do aplicativo da Betano. Não perca a oportunidade de fazer parte da plataforma de apostas líder do setor e garanta aplicativo betano baixar promoção de boas-vindas agora.

### **Perguntas Frequentes**

#### **Pergunta Resposta** Como baixar o aplicativo da Betano Abra o site do Betano através do seu navegador móvel, clique em em aplicativo betano baixar dispositivos com Android? aplicativo betano baixar "Download para Android" e siga as instruçõ para fazer o download e instalar o aplicativo. O aplicativo da Betano é seguro? Sim, o aplicativo da Betano é seguro e confiável, com opções de criptografia de dados e processamento de pagamentos seguros. Posso usar o aplicativo da Betano em aplicativo betano baixar dispositivos iOS? Sim, o aplicativo está disponível para dispositivos iOS e Android. O aplicativo da Betano tem uma opção de transmissão ao

rmos a questão relacionada com a aplicativo betano baixar reclamação, mas, apesar do nosso empenho no

via telefone, não obtivemos sucesso.

Note que 5 apostas esportivas e jogos de cassino

são jogos de sorte, pelo que, como o próprio nome indica, o resultado das jogadas

# **aplicativo betano baixar :as melhores apostas de futebol**

# **Microsoft faz acordo com empresa de TI dos Emirados Árabes Unidos**

A Microsoft anunciou um novo acordo com a G42, uma empresa de tecnologia com sede nos

Emirados Árabes Unidos e supervisionada pelo assessor de segurança nacional do país.

# **Acordo entreMicrosoft e G42**

A Microsoft e a holding de tecnologia G42 anunciaram a parceria na terça-feira. Como parte do acordo, o presidente da Microsoft, Brad Smith, fará parte do conselho de administração da G42. A Microsoft informou que o acordo foi desenvolvido aplicativo betano baixar consulta estreita com os governos dos Emirados Árabes e dos Estados Unidos.

# **Sobre a G42**

Com sede aplicativo betano baixar Abu Dhabi, a G42 opera centros de dados no Oriente Médio e aplicativo betano baixar outros lugares e tem se identificado cada vez mais como uma empresa de IA. A empresa criou o que é considerado o maior modelo de IA aplicativo betano baixar língua árabe do mundo, conhecido como Jais.

Microsoft disse que a G42 executará aplicativos e serviços de IA na plataforma de computação aplicativo betano baixar nuvem da Microsoft e que as duas empresas trabalharão para trazer infraestrutura digital para países aplicativo betano baixar que a G42 estabeleceu presença no Oriente Médio, Ásia Central e África.

# **Controvérsias aplicativo betano baixar torno da G42**

A empresa também está envolvida aplicativo betano baixar controvérsias, incluindo ser acusada de criar um aplicativo de telefone celular identificado como spyware. Além disso, tem havido alegações de que a empresa teria coletado geneticamente material secretamente de americanos para o governo chinês.

O Sheikh Tahnoon bin Zayed Al Nahyan, assessor de segurança nacional dos Emirados Árabes, é o presidente do conselho da empresa.

Author: caeng.com.br Subject: aplicativo betano baixar Keywords: aplicativo betano baixar Update: 2024/8/10 8:11:34